## คุณค่าและศักดิ์ศรีของมนุษย์

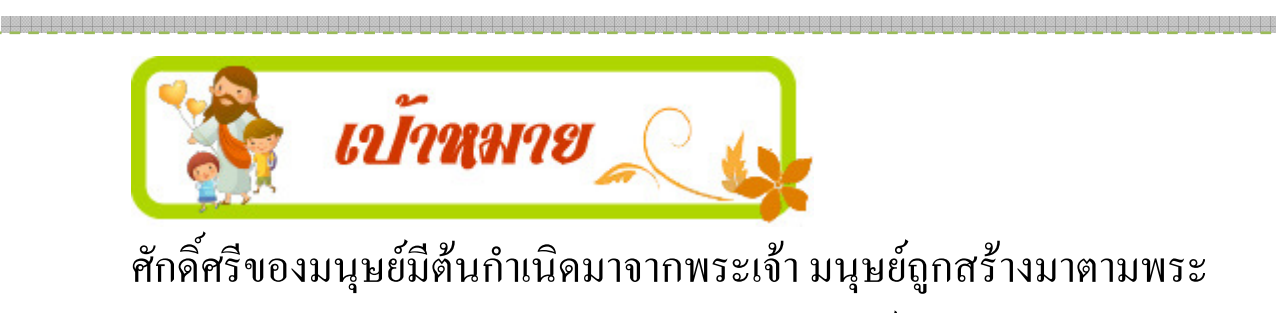

ฉายาลักษณ์ของพระเจ้า ทุกคนต้องเคารพและรักษาศักดิ์ศรีของมนุษย์ด้วยกัน

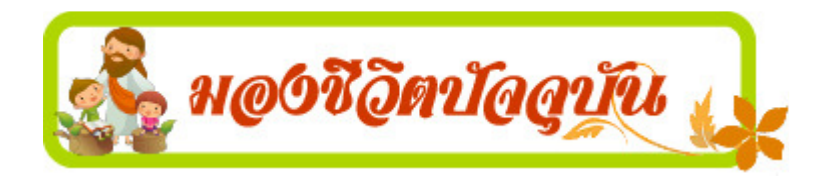

เป็นภาพของเด็กหญิงชาวซูดานกำลัง อ่อนแรงจวนถึงแก่ความตาย ขณะ เดินทางไปขอรับปันอาหารจากแคมป์ ขององค์การสหประชาชาติ ซึ่งอยู่ห่าง ออกไปประมาณ 1 กิโลเมตร ไม่ไกล ้กัน คือนกแร้งผู้รอคอยเสี้ยววินาทีที่ ้เคี้กหญิงจะหมดลมหายใจ เพื่อจิกกิน

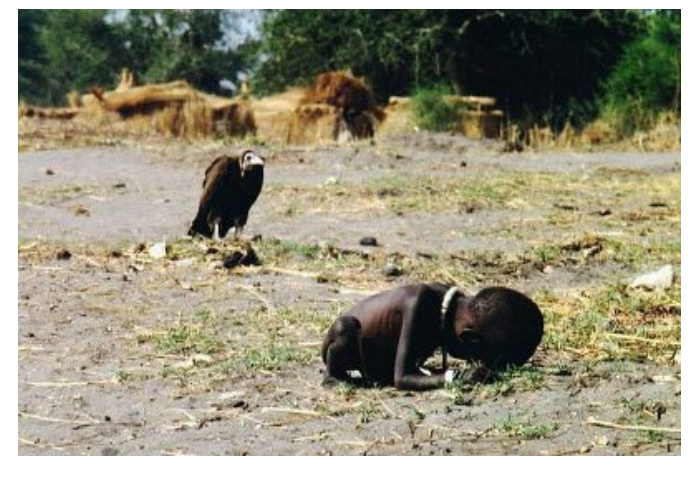

้ ร่างเธอเป็นอาหาร แต่เมื่อมีคนทราบว่าหลังจากที่เขาถ่ายรูปแล้ว เขาทำเพียงแค่ไล่นก ้ แต่ไม่ได้ช่วยเด็ก หลายคนพูดว่าเขาก็เป็นเหมือนนกแร้งอีกตัว ที่คอยจะ แร้งไป ้กินเด็กชาวซูคานนั่นเอง เขาเป็นช่างภาพใด้รางวัลจากการ "ฉวยโอกาส" จากปัญหา ้สังคมใม่มีใครรู้ชะตากรรมต่อมาของเด็กหญิง ภาพถูกตีพิมพ์ครั้งแรกใน

## <mark>เอกสารหมายเลข 5G</mark> : คุณค่าและศักดิ์ศรีของมนุษย์( ชันวาคม 2012 ) กระบวนการฟื้นฟูชุมชนศิษย์พระคริสต์

หนังสือพิมพ์ นิวยอร์คไทม์ (The  $Times)$  ฉบับ **New** York ้ วันที่ 26 มีนาคม 1993 อารมณ์สุดสะเทือนใจที่ปรากฎ ส่งผลให้เขาได้รับรางวัลพูลิต เซอร์สาขาภาพข่าวยอดเยี่ยม (Feature Photography) ประจำปี 1994 ไปเป็นเกียรติ ้ ประวัติ ท่ามกลางคำชื้นชม และเสียงวิพากษ์วิจารณ์จากคนในแวดวงหนังสือพิมพ์ (กระทั่งเพื่อนบางคนของเขา) ที่ออกมาถามถึง "จรรยาบรรณ" ความเป็นช่างภาพ ้ว่า "เหตุใดจึงไม่เข้าช่วยเหลือเด็กหญิงคนนั้น"

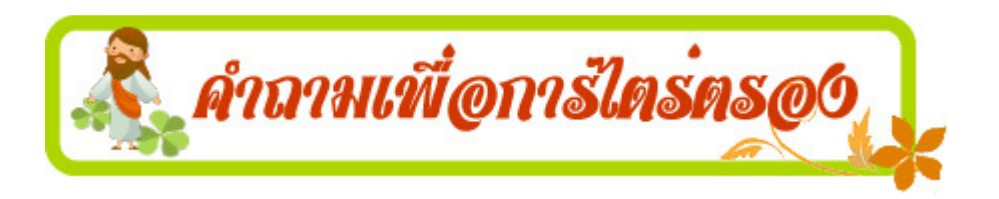

- ่ 1. ท่านเห็นภาพนี้แล้วท่านรู้สึกอย่างไร? ทำไมจึงรู้สึกเช่นนั้น?
- 2. คุณค่าและศักดิ์ศรีของมนุษย์คืออะไร?

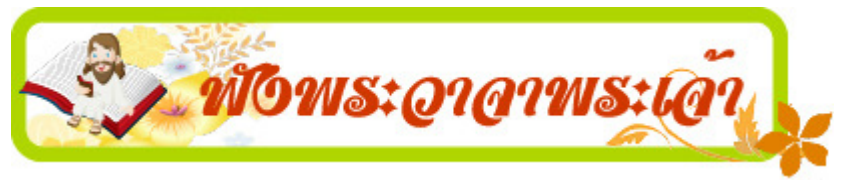

แล้วพระเจ้าตรัสว่า "ให้เราสร้างมนุษย์ตามฉายาตามอย่างของเรา ให้

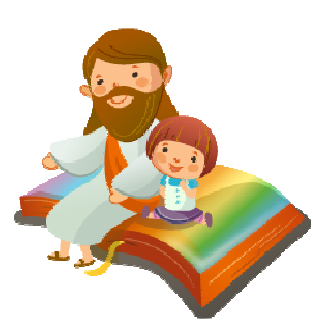

้ครอบครองฝูงปลาในทะเล ฝูงนกในอากาศและฝูงสัตว์ ให้ ปกครองแผ่นดินทั่วไป และสัตว์ต่างๆที่เลื่อยคลานบนแผ่นดิน ิพระเจ้าจึงสร้างมนุษย์ขึ้นตามพระฉายาของพระองค์ ตามพระ ฉายาของพระเจ้านั้น พระองค์ทรงสร้างมนุษย์ขึ้นและได้ทรง ิสร้างให้เป็นชายและหญิง" ปฐม. 1:26-27

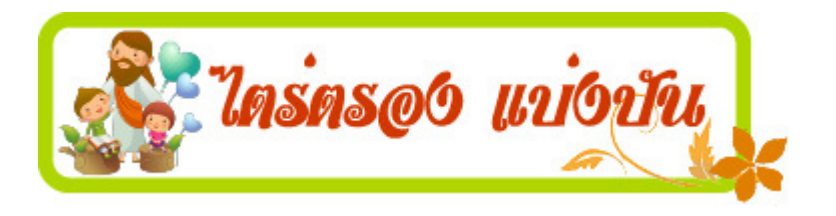

้ คำ หรือวลี หรือประโยคใดจากพระคัมภีร์ที่ท่านใด้ฟังนี้ สะกิดใจท่านมากที่สุด  $\mathbf 1$ . เพราะเหตุใด ? พระเจ้ากำลังบอกอะไรท่านผ่านทางพระวาจาที่ท่านได้ฟังวันนี้ ? 2. ทุกคนเป็นบุตรและฉายาลักษณ์ของพระเจ้า ท่านมีท่าทีต่อตัวท่านเองและคนอื่น อย่างไร?

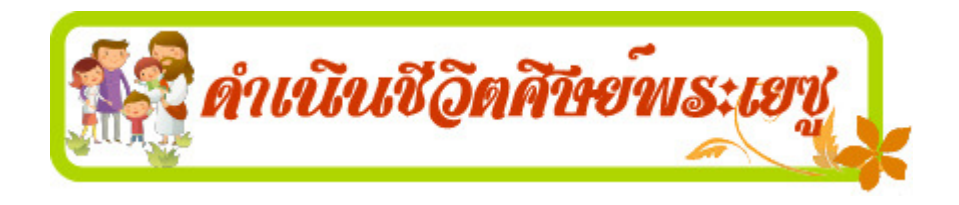

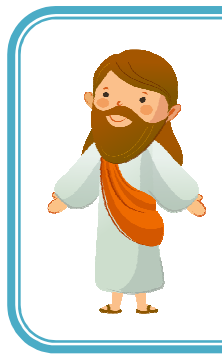

เราจะปฏิบัติตนอย่างไร เพื่อคำรงไว้ซึ่งศักดิ์ศรีของตัวเองและของกันและ กันในฐานะที่เป็นฉายาลักษณ์ของพระเจ้า